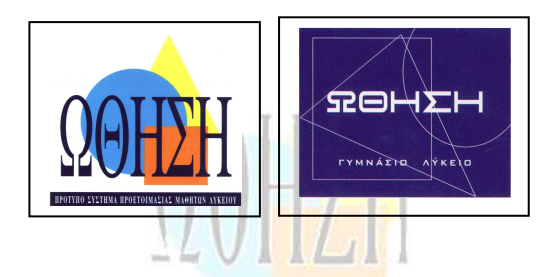

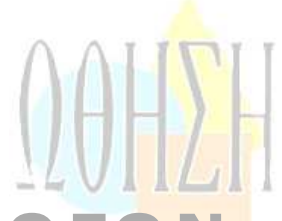

# <u>ANANTYEH EGAPMOFRN</u> ZE UPOTPAMMATIZTIKO UEPIBAAAON

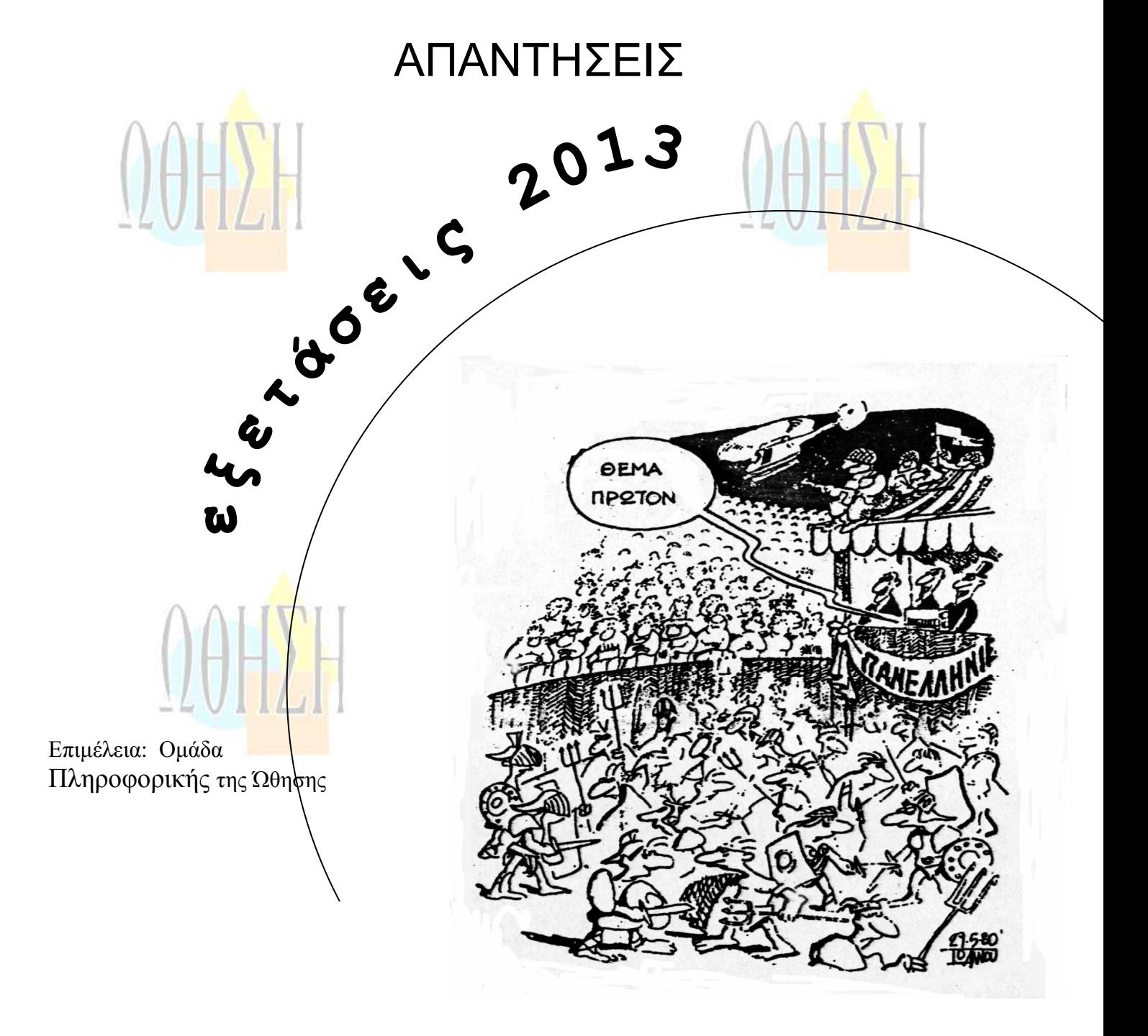

# Τετάρτη, 29 Μα˙ου 2013 ΤΕΧΝΟΛΟΓΙΚΗ ΚΑΤΕΥΘΥΝΣΗ Γ' ΛΥΚΕΙΟΥ ΑΝΑΠΤΥΞΗ ΕΦΑΡΜΟΓΩΝ ΣΕ ΠΡΟΓΡΑΜΜΑΤΙΣΤΙΚΟ ΠΕΡΙΒΑΛΛΟΝ

# ΘΕΜΑ Α

**Α1.** *Να γράψετε στο τετράδιό σας τον αριθμό καθεμιάς από τις παρακάτω προτάσεις 1- 6 και δίπλα τη λέξη ΣΩΣΤΟ, αν η πρόταση είναι σωστή, ή τη λέξη ΛΑΘΟΣ, αν η πρόταση είναι λανθασμένη.* 

- **1.** Η τιμή μιας μεταβλητής και ο τύπος της μπορούν να αλλάζουν κατά την εκτέλεση ενός προγράμματος.
- **2.** Όταν υπάρχουν δυο βρόχοι, ο ένας εμφωλευμένος μέσα στον άλλο, αυτός που ξεκινάει τελευταίος πρέπει να ολοκληρώνεται πρώτος.
- **3.** Μια διαφορά της εντολής **Όσο** σε σχέση με την εντολή **Μέχρις\_ότου** οφείλεται στη θέση της λογικής συνθήκης στη ροή εκτέλεσης των εντολών.
- **4.** Aν A=2, Β=3, Γ=4 και Δ=ΑΛΗΘΗΣ, τότε η τιμή της έκφρασης (Β<sup>∗</sup>Γ>Α+Β) ΚΑΙ (**ΟΧΙ**(Δ)) είναι ΑΛΗΘΗΣ.
- **5.** Κατά την εκτέλεση της εντολής ΔΙΑΒΑΣΕ, το πρόγραμμα διακόπτει την εκτέλεσή του και περιμένει την εισαγωγή τιμών από το πληκτρολόγιο.
- **6.** Οι πίνακες δεν μπορούν να έχουν περισσότερες από δύο διαστάσεις.

**Μονάδες 6** 

**Α2.** Δίνεται το παρακάτω ημιτελές τμήμα αλγορίθμου:

 $K \leftarrow 1$ 

### **ΓΙΑ** i **ΑΠΟ** 1 **ΜΕΧΡΙ** 4 **ΓΙΑ** j **ΑΠΟ** 1 **ΜΕΧΡΙ** 5  **ΑΝ** ....... **ΤΟΤΕ**  Α[k] ←i  $A[\ldots] \leftarrow \ldots$ Α[…]← …  $k \leftarrow ...$  **ΤΕΛΟΣ\_ΑΝ ΤΕΛΟΣ\_ΕΠΑΝΑΛΗΨΗΣ**

**ΤΕΛΟΣ\_ΕΠΑΝΑΛΗΨΗΣ** 

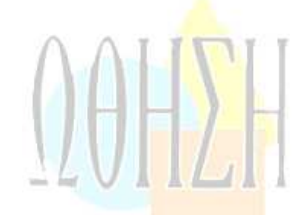

Να ξαναγράψετε στο τετράδιό σας το παραπάνω τμήμα αλγορίθμου με τα κενά συμπληρωμένα, έτσι ώστε για τα μη μηδενικά στοιχεία ενός δισδιάστατου πίνακα ΠΙΝ[4,5] να τοποθετεί σε ένα μονοδιάστατο πίνακα Α[60] τις ακόλουθες πληροφορίες: τη γραμμή, τη στήλη, και κατόπιν την τιμή του.

**Μονάδες 8**

### **Α3.**

- **α.** Να αναφέρετε ονομαστικά τους λόγους για τους οποίους αναθέτουμε την επίλυση ενός προβλήματος σε υπολογιστή (μονάδες 4).
- **β.** Να γράψετε τις περιπτώσεις για τις οποίες δικαιολογείται η χρήση της σειριακής μεθόδου αναζήτησης σε έναν πίνακα (μονάδες 3).
- **γ.** Να γράψετε τα πλεονεκτήματα των γλωσσών υψηλού επιπέδου (μονάδες 4).

```
Α4.
```
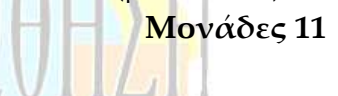

**α.** Δίνεται τετραγωνικός πίνακας Π[100,100] και το παρακάτω τμήμα αλγορίθμου σε ψευδογλώσσα:

**Για** i **από** 1 **μέχρι** 100

**Για** j **από** 1 **μέχρι** 100 **Αν** i<j **τότε Διάβασε** Π[i,j] **Τέλος\_αν** 

**Τέλος\_επανάληψης** 

### **Τέλος\_επανάληψης**

Να ξαν<mark>αγ</mark>ράψετε στο τετράδιό σας το παραπάνω τμήμα αλγορίθ<mark>μο</mark>υ χωρίς τη χρήση <mark>της δ</mark>ομής επιλογής, έτσι ώστε να επιτελεί την ίδια λειτουρ<mark>γία</mark> (μονάδες 4).

- **β.** Να μεταφέρετε στο τετράδιό σας το παρακάτω τμήμα αλγορίθμου, έχοντας συμπληρώσει τις γραμμές εντολών 2, και 3 ώστε να εμφανίζει πάντα το μεγαλύτερο από τους δυο αριθμούς που διαβάστηκαν:
	- 1. Διάβασε Α, Β
	- 2. Αν Α **......** Β τότε
	- 3. **........**
	- 4. Τέλος\_αν
	- 5. Εμφάνισε Α

(μονάδες 4) **Μονάδες 8** 

**Α5.** Να γράψετε στο τετράδιό σας τους αριθμούς της στήλης Α και δίπλα το γράμμα της στήλης Β <mark>πο</mark>υ αντιστοιχεί σωστά.

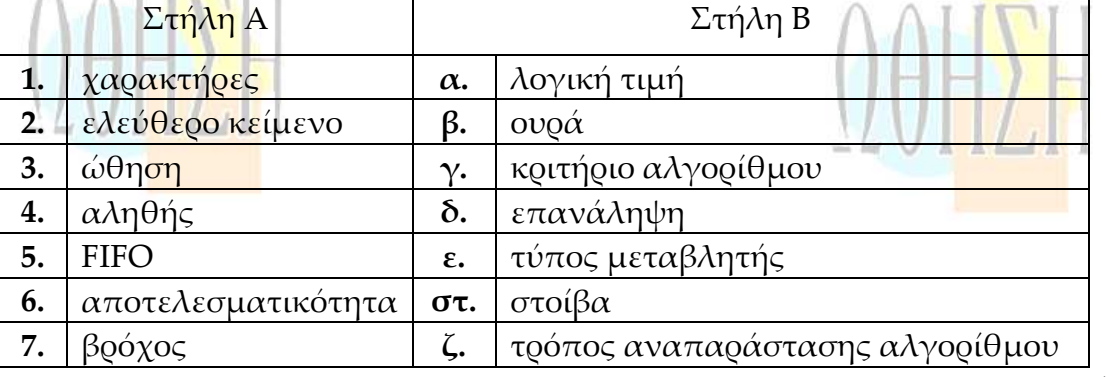

**Μονάδες 7**

### ΑΠΑΝΤΗΣΗ

- **Α1. 1.** Λάθος
	- **2.** Σωστό
	- **3.** Σωστό
	- **4.** Λάθος
	- **5.** Σωστό
	- **6.** Λάθος
- **Α2.** K←1

ΓΙΑ i ΑΠΟ 1 ΜΕΧΡΙ 4 ΓΙΑ j ΑΠΟ 1 ΜΕΧΡΙ 5 ΑΝ **Π[i,j]<>0** ΤΟΤΕ **Α[k]** ←**i Α[k**+**1]**← **j Α[k**+**2]**←**Π[i,j]**   $k \leftarrow k+3$  ΤΕΛΟΣ\_ΑΝ ΤΕΛΟΣ\_ΕΠΑΝΑΛΗΨΗΣ

ΤΕΛΟΣ\_ΕΠΑΝΑΛΗΨΗΣ

- **Α3. α.** Σελ. 19 σχολικό βιβλίο **β.** Σελ. 65 σχολικό βιβλίο **γ.** Σελ. 127 σχολικό βιβλίο
- **Α4. α.**

Για i από 1 μέχρι 100 Για j από i+1 μέχρι 100 Διάβασε Π[i,j] Τέλος\_επανάληψης Τέλος\_επανάληψης

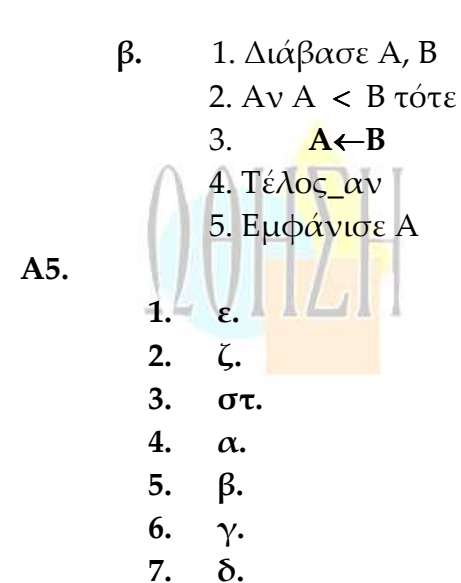

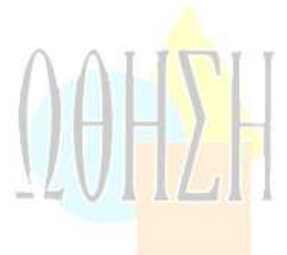

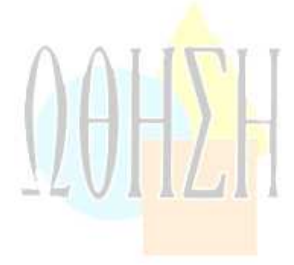

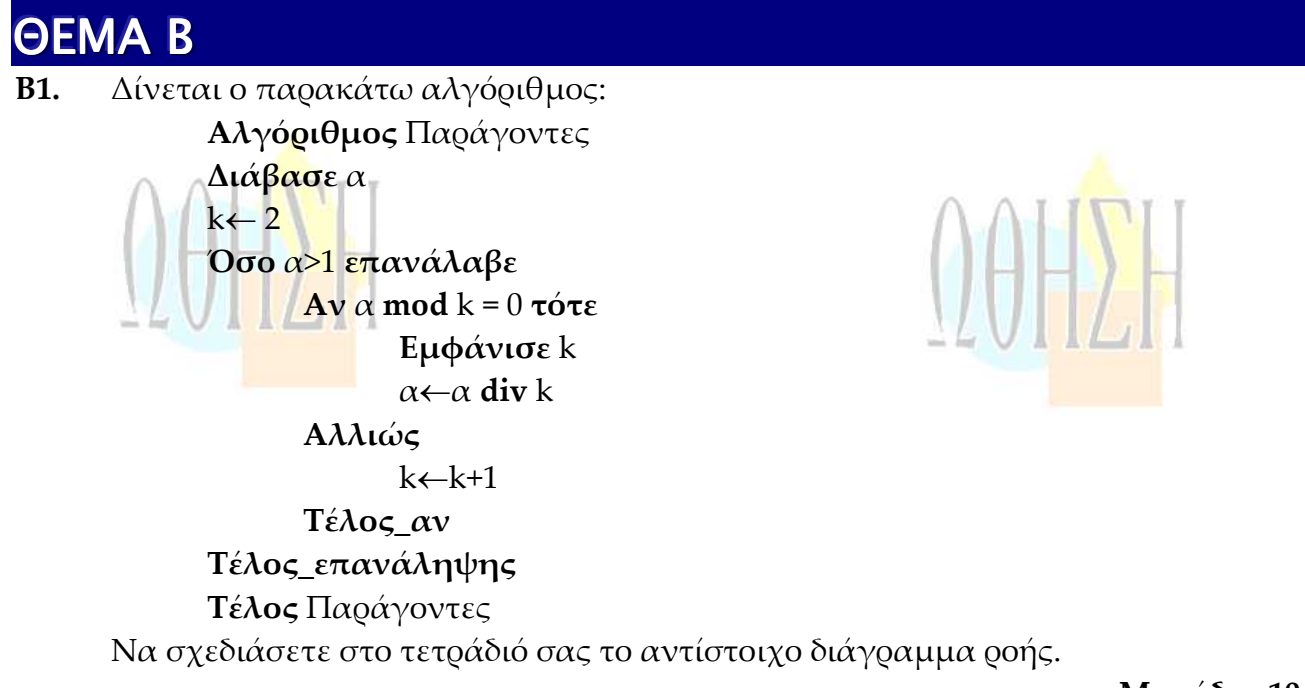

### **Μονάδες 10**

**Β2.** Έστω μονοδιάστατος πίνακας Π[100], του οποίου τα στοιχεία περιέχουν τις λογικές τιμές ΑΛΗΘΗΣ και ΨΕΥΔΗΣ. Να γραφεί τμήμα αλγορίθμου που χωρίς τη χρήση «αλγορίθμων ταξινόμησης» να τοποθετεί στις πρώτες θέσεις του πίνακα την τιμή ΑΛΗΘΗΣ και στις τελευταίες την τιμή ΨΕΥΔΗΣ.

**Μονάδες 10**

### ΑΠΑΝΤΗΣΗ

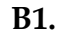

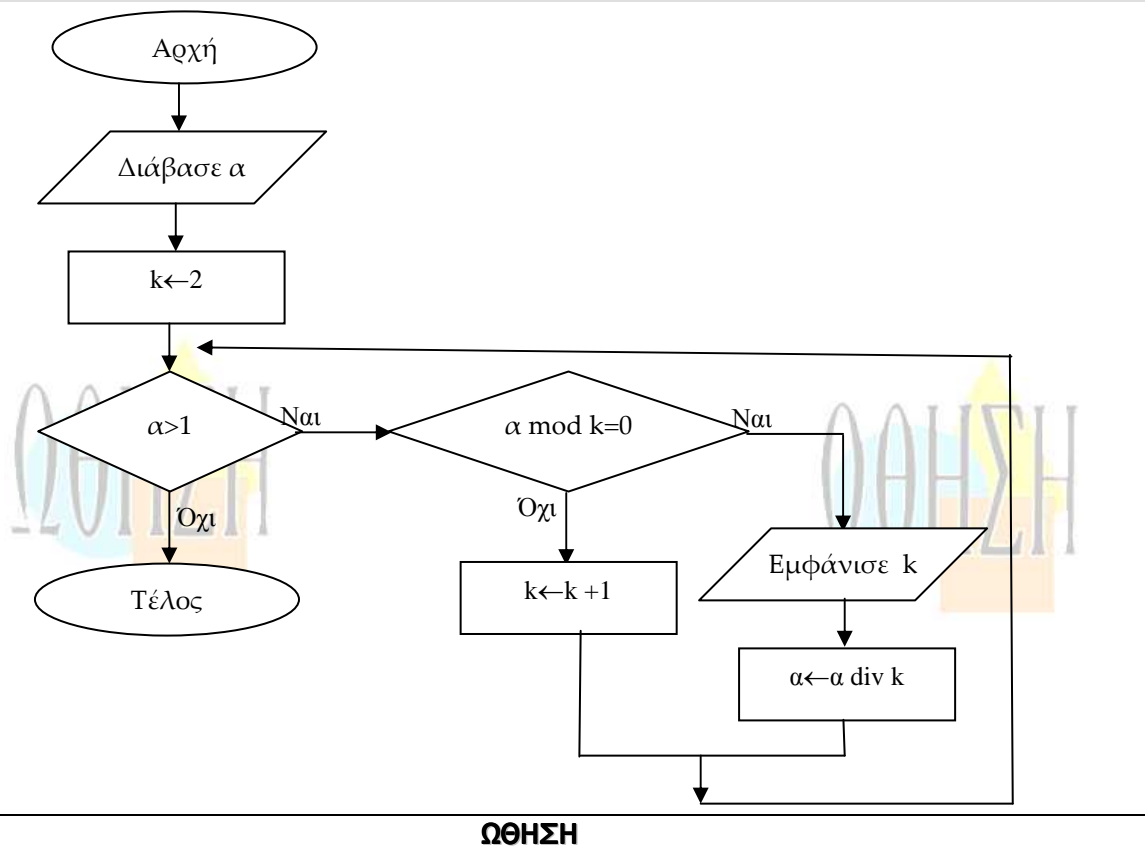

**Β2. Α' τρόπος**  $\pi\lambda\leftarrow 0$  Για i από 1 μέχρι 100 Αν Π[i]=ΑΛΗΘΗΣ τότε  $\pi\lambda + \pi\lambda + 1$  τέλος\_αν τέλος\_επανάληψης για i από 1 μέχρι πλ Π[i]←ΑΛΗΘΗΣ Τέλος\_επανάληψης για i από πλ+1 μέχρι 100 Π[i]←ΨΕΥΔΗΣ Τέλος\_επανάληψης **Β' τρόπος**  Για i από 1 μέχρι 100 Α[i]←Π[i] Τέλος\_επανάληψης κ←0 Για i από 1 μέχρι 100 Αν Α[i]=AΛΗΘΗΣ τότε  $\kappa + 1$  $\Pi[κ]$ ←A[i] Τέλος\_αν Τέλος\_επανάληψης Για i από 1 μέχρι 100 Αν Α[i]=ΨΕΥΔΗΣ τότε κ←κ+1 Π[κ]←Α[i] Τέλος\_αν Τέλος\_επανάληψης

## ΘΕΜΑ Γ

Η χρήση των κινητών τηλεφώνων, των φορητών υπολογιστών, των tablet υπολογιστών από τους νέους αυξάνεται ραγδαία. Ένας από τους στόχους των ερευνητών είναι να διερευνήσουν αν υπάρχουν επιπτώσεις στην υγεία των ανθρώπων από την αυξημένη έκθεση στα ηλεκτρομαγνητικά πεδία. Για τον σκοπό αυτό γίνονται μετρήσεις του ειδικού ρυθμού απορρόφησης (SAR) της ηλεκτρομαγνητικής ακτινοβολίας, πάνω στο ανθρώπινο σώμα. Ο δείκτης SAR μετράται σε Watt/Kgr και ο παγκόσμιος οργανισμός υγείας έχει θεσμοθετήσει ότι τα επιτρεπτά όρια για το κεφάλι και τον κορμό είναι μέχρι και 2 Watt/Kgr, ενώ για τα άκρα μέχρι και 4 Watt/Kgr. Θέλοντας να προσομοιάσουμε την έρευνα, θεωρούμε ότι σε 30 μαθητές

> ΩΘΗΣΗ 6

έχουν τοποθετηθεί στον καθένα δυο μετρητές του δείκτη SAR, ο ένας στο κεφάλι και ο άλλος σε ένα από τα άνω άκρα, οι οποίοι καταγράφουν τις τιμές του αντίστοιχου δείκτη SAR κάθε 6 λεπτά.

Να αναπτύξετε αλγόριθμο σε ψευδογλώσσα, ο οποίος:

**Γ1.** Να διαβάζει τους πίνακες: ΚΩΔ[30], ο οποίος θα περιέχει τους κωδικούς των 30 μαθητών, το<mark>ν π</mark>ίνακα ΚΕΦ[30,10], του οποίου κάθε γραμμή θα <mark>αντι</mark>στοιχεί σε έναν μαθητή και θα έχει 10 τιμές που αντιστοιχούν στο SAR της κεφαλής για μια ώρα, καθώς και τον πίνακα ΑΚΡ[30,10] που κάθε γραμμή θα αντιστοιχεί σε έναν μαθητή κ<mark>αι θα έχ</mark>ει 10 τιμές που αντιστοιχούν στο SAR του άκρο<mark>υ για μι</mark>α ώρα.

**Μονάδες 2**

**Γ2.** Για κάθε μαθητή να καταχωρεί σε δισδιάστατο πίνακα ΜΟ[30,2] τις μέσες τιμές του SAR για το κεφάλι στην 1η στήλη και για το άκρο στη 2η στήλη.

### **Μονάδες 4**

**Γ3.** Να εμφανίζει για κάθε μαθητή τον κωδικό του και ένα από τα μηνύματα, «Χαμηλός SAR», «Κοντά στα όρια», «Εκτός ορίων», όταν η μέση τιμή του SAR της κεφαλής, καθώς και η μέση τιμή του SAR ενός εκ των άκρων του κυμαίνονται στις παρακάτω περιοχές:

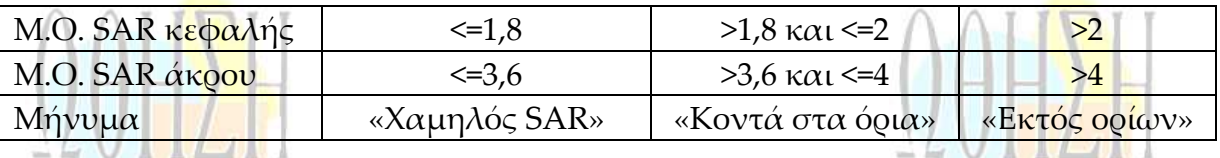

Το μήνυμα που θα εμφανίζεται θα πρέπει να είναι ένα μόνο για κάθε μαθητή και θα εξάγεται από τον συνδυασμό των τιμών των μέσων όρων των δυο SAR, όπου βαρύτητα θα έχει ο μέσος όρος, ο οποίος θα βρίσκεται σε μεγαλύτερη περιοχή τιμών. Για παράδειγμα, αν ο μέσος όρος SAR του άκρου έχει τιμή 3,8 και της κεφαλής έχει τιμή 1,5 τότε πρέπει να εμφανίζεται το μήνυμα «Κοντά στα όρια» και κανένα άλλο.

### **Μονάδες 7**

**Μονάδες 7**

YZVI IZT

**Γ4.** Θεωρώντας ότι όλες οι τιμές του πίνακα ΜΟ[30,2] είναι διαφορετικές, να εμφανίζει τις τρεις μεγαλύτερες τιμές για τον μέσο όρο SAR της κεφαλής και τους κωδικούς των μαθητών που αντιστοιχούν σε αυτές. Μετά να εμφανίζει τις τρεις μεγαλύτερες τιμές για τον μέσο όρο SAR του άκρου και τους κωδικούς των μαθητών που <mark>αν</mark>τιστοιχούν σε αυτές.

ΑΠΑΝΤΗΣΗ

Αλγόριθμος Θέμα <sup>14</sup> Για i από 1 μέχρι 30 Διάβασε ΚΩΔ[i] Για j από 1 μέχρι 10 Διάβασε ΚΕΦ[i,j], ΑΚΡ[i,j] Τέλος\_επανάληψης Τέλος\_επανάληψης

Για i από 1 μέχρι 30  $s \leftarrow 0$ Για j από 1 μέχρι 10  $\wedge$ s $\leftarrow$ s+KE $\Phi[i,j]$  τέλος\_επανάληψης  $MO[i,1] \leftarrow s/10$ Τέλος\_επανάληψης Για i από 1 μέχρι 30 s←0 Για j από 1 μέχρι 10 s←s+ΑΚΡ[i,j] τέλος\_επανάληψης  $MO[i,2] \leftarrow s/10$ Τέλος\_επανάληψης Για i από 1 μέχρι 30 Αν ΜΟ[i,1]>2 ή MO[i,2]>4 τότε Εμφάνισε ΚΩΔ[i], "εκτός ορίων" Αλλιώς\_αν ΜΟ[i,1]>1,8 ή MO[i,2]>3,6 τότε Εμφάνισε ΚΩΔ[i], "κοντά στα όρια" Αλλιώς Εμφάνισε ΚΩΔ[i], "χαμηλός SAR" Τέλος\_αν Τέλος\_επανάληψης Για i από 2 μέχρι 30 Για j από 30 μέχρι i με\_βήμα −1 Αν ΜΟ[j−1,1]<MO[j,1] τότε temp1← ΜΟ[j−1,1] ΜΟ[j−1,1]←MO[j,1] MO[j,1]←temp1 temp1← ΜΟ[j−1,2] ΜΟ[j−1,2]←MO[j,2] MO[j,2]←temp1 temp2← ΚΩΔ[j−1] ΚΩΔ [j−1]← ΚΩΔ [j] ΚΩΔ [j]←temp1 Τέλος\_αν Τέλος\_επανάληψης Τέλος\_επανάληψης Για i από 1 μέχρι 3 Εμφάνισε ΚΩΔ[i], MO[i,1] Τέλος\_επανάληψης Για i από 2 μέχρι 30

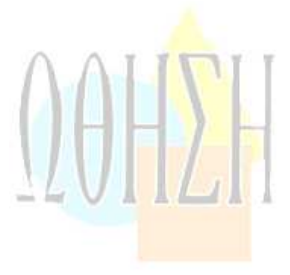

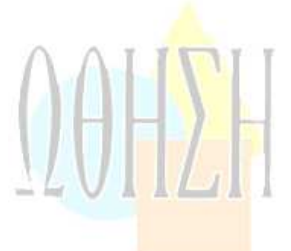

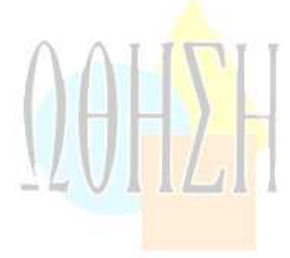

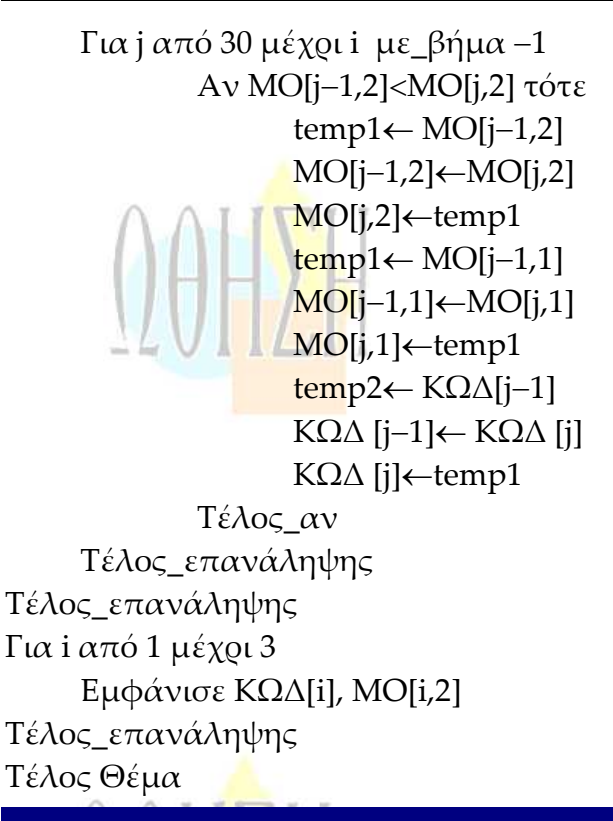

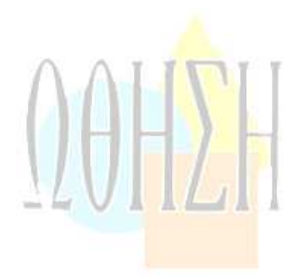

## ΘΕΜΑ ∆

Σε ένα πρόγραμμα ανταλλαγής μαθητών Comenius συμμετέχουν μαθητές από δυο χώρες: Ελλάδα (EL) και Ισπανία (ES). Οι μαθητές αυτοί καλούνται να απαντήσουν σε μια ερώτηση όπου οι δυνατές απαντήσεις είναι:

**1.** Πολύ συχνά **2.** Συχνά **3.** Αρκετές φορές **4.** Σπάνια **5.** Ποτέ Στην πρώτη φάση επεξεργασίας της ερώτησης πρέπει να καταγραφούν οι απαντήσεις από κάθε χώρα και να μετρήσουν για κάθε αριθμό απάντησης πόσες φορές υπάρχει, με σκοπό να αναφέρουν για κάθε χώρα, ποια απάντηση είχε τα μεγαλύτερα ποσοστά. Για να βοηθήσετε στην επεξεργασία να αναπτύξετε πρόγραμμα σε ΓΛΩΣΣΑ το οποίο:

- **Δ1. α.** Να περιέχει τμήμα δηλώσεων.
	- **β.** Να δημιουργεί δύο πίνακες EL[5] και ES[5] και να καταχωρίζει σε αυτούς την τιμή 0 σε όλα τα στοιχεία τους.

### **Μονάδες 2**

**Δ2.** Για κάθε μαθητή να διαβάζει το όνομα της χώρας του και τον αριθμό της απάντησής το<mark>υ. Ο</mark>ι δυνατές τιμές για τη χώρα είναι: EL, ES και για τ<mark>ην α</mark>πάντηση 1,2,3,4,5. Η κάθε απάντηση θα πρέπει να προσμετράται σε έναν από τους δύο πίνακες EL[5], ES[5] ανάλογα με τη χώρα και στο αντίστοιχο στοιχείο. Δηλαδή, αν δοθούν <mark>για τιμέ</mark>ς οι ES και 4, τότε θα πρέπει στο 4º στοιχείο τ<mark>ου πίνα</mark>κα ES[5] να προστε<del>θεί μια</del> ακόμα καταχώριση. (Δεν απαιτείται έλεγχο<mark>ς εγκυ</mark>ρότητας τιμών)

### **Μονάδες 5**

**Δ3.** Η προηγούμενη διαδικασία εισαγωγής δεδομένων και καταχώρισης απαντήσεων θα ελέγχεται από την ερώτηση «για Διακοπή της εισαγωγής πατήστε Δ ή δ», που

θα εμφανίζεται, και ο χρήστης θα πρέπει να δώσει το χαρακτήρα Δ ή δ για να σταματήσει την επαναληπτική διαδικασία.

#### **Μονάδες 3**

**Δ4.** Στο τέλος για κάθε χώρα να εμφανίζει ποιος αριθμός απάντησης είχε το μεγαλύτερο <mark>πο</mark>σοστό, καθώς και το ποσοστό αυτό. Για την υλοποί<mark>ησ</mark>η αυτού του ερωτήματος θα χρησιμοποιήσετε δυο φορές το υποπρόγραμμα ΜΕΓ\_ΠΟΣ που θα κατασ<mark>κευάσετ</mark>ε στο ερώτημα Δ5. Θεωρούμε ότι για κάθε χώρα <mark>τα π</mark>οσοστά των απαν<mark>τήσεων</mark> είναι διαφορετικά μεταξύ τους και δεν υπ<mark>άρχει πε</mark>ρίπτωση ισοβαθμίας.

**Μονάδες 3** 

**Μονάδες 7**

- **Δ5.** Να αναπτύξετε το υποπρόγραμμα ΜΕΓ\_ΠΟΣ το οποίο:
	- **1.** Να δέχεται έναν πίνακα ακεραίων 5 θέσεων.
	- **2.** Να βρίσκει το μεγαλύτερο στοιχείο του πίνακα και σε ποια θέση βρίσκεται.
	- **3.** Να βρίσκει το ποσοστό που κατέχει το μεγαλύτερο στοιχείο σε σχέση με το άθροισμα όλων των στοιχείων του πίνακα.
	- **4.** Να επιστρέφει στο κυρίως πρόγραμμα το ποσοστό αυτό, καθώς και την θέση στην οποία βρίσκεται.

Θεωρήστε ότι όλες οι τιμές των πινάκων είναι διαφορετικές και ότι για κάθε χώρα υπάρχει τουλάχιστον μια απάντηση στην ερώτηση.

# ΑΠΑΝΤΗΣΗ

```
ΠΡΟΓΡΑΜΜΑ ασκηση 
ΜΕΤΑΒΛΗΤΕΣ 
      ΑΚΕΡΑΙΕΣ: i, EL[5], ES[5], αρ, θ1, θ2 
      ΧΑΡΑΚΤΗΡΕΣ: ΟΝΧ, απάντηση 
      ΠΡΑΓΜΑΤΙΚΕΣ: ποσ1, ποσ2 
ΑΡΧΗ 
ΓΙΑ i ΑΠΟ 1 ΜΕΧΡΙ 5 
     EL[i]←0
     ES[i]←0
ΤΕΛΟΣ_ΕΠΑΝΑΛΗΨΗΣ 
ΑΡΧΗ_ΕΠΑΝΑΛΗΨΗΣ 
      ΔΙΑΒΑΣΕ ΟΝΧ, αρ 
      ΑΝ ΟΝΧ='ΕL' TOTE 
         EL[\alpha \varrho] \leftarrow EL[\alpha \varrho] + 1 ΑΛΛΙΩΣ 
         ES[\alpha \varrho] \leftarrow ES[\alpha \varrho] + 1 ΤΕΛΟΣ_ΑΝ 
      ΓΡΑΨΕ 'για Διακοπή της εισαγωγής πατήστε Δ ή δ' 
      ΔΙΑΒΑΣΕ απάντηση 
ΜΕΧΡΙΣ_ΟΤΟΥ απάντηση= 'Δ' Ή απάντηση= 'δ'
```
ΩΘΗΣΗ

ΚΑΛΕΣΕ ΜΕΓ ΠΟΣ(EL, ποσ1, θ1) ΚΑΛΕΣΕ ΜΕΓ ΠΟΣ(ES, ποσ2, θ2) ΓΡΑΨΕ θ1, ποσ1 ΓΡΑΨΕ θ2, ποσ2 ΤΕΛΟΣ\_ΠΡΟΓΡΑΜΜΑΤΟΣ ΔΙΑΔΙΑΚΑΣΙΑ ΜΕΓ\_ΠΟΣ(Α, ποσ, θ) ΜΕΤΑΒΛΗΤΕΣ ΑΚΕΡΑΙΕΣ: Α[5], θ, max, i, S ΠΡΑΓΜΑΤΙΚΕΣ: ποσ ΑΡΧΗ max←A[1]  $\theta$ ←1 ΓΙΑ i ΑΠΟ 1 ΜΕΧΡΙ 5 ΑΝ Α[i]>max TOTE max←A[i]  $\theta \leftarrow i$  ΤΕΛΟΣ\_ΑΝ ΤΕΛΟΣ\_ΕΠΑΝΑΛΗΨΗΣ  $S\leftarrow 0$ ΓΙΑ i ΑΠΟ 1 ΜΕΧΡΙ 5  $S \leftarrow S + A[i]$ TΕΛΟΣ\_ΕΠΑΝΑΛΗΨΗΣ ποσ←max/S\*100 ΤΕΛΟΣ\_ΔΙΑΔΙΚΑΣΙΑΣ

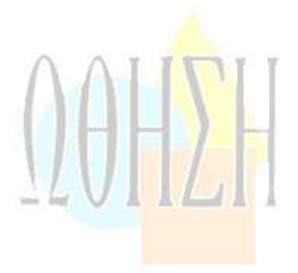

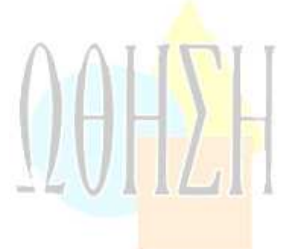

## **ΑΞΙΟΛΟΓΗΣΗ**

**Τα θέματα είναι σαφώς διατυπωμένα, πιο απαιτητικά από τις προηγούμενες χρονιές και καλύπτουν μεγάλο εύρος της εξεταζόμενης ύλης. Η δυσκολία είναι κλιμακούμενη και η άριστη επίδοση θα επιτευχθεί από καλά προετοιμασμένους μαθητές.**